## **Krankmeldung**  für ein **Altweltkamel**

## ein Projekt von www.altweltkamele.de

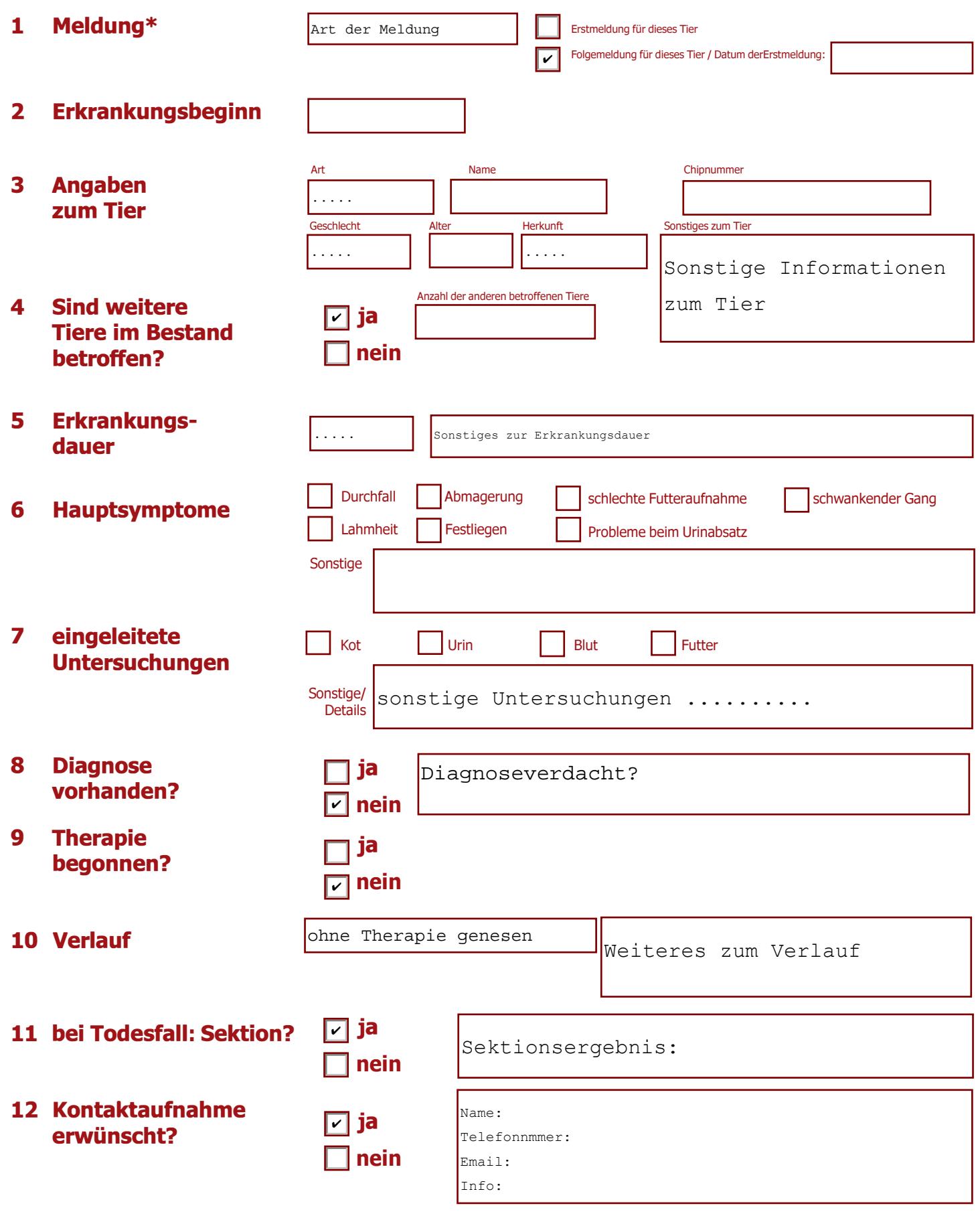

**Formular senden:** Nach dem Drücken des Butttons "Senden" wirst du zu deinem Mail-Programm weitergeleitet. Bitte legen Sie diesem Formular in der gleichen Mail (!) Befunde wir Blutbilder und gegebenenfalls Fotos zur Dokumentation der Erkrankung bei!

**Senden**

Datum heute:

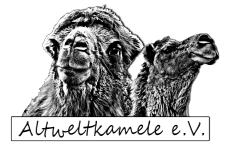